# Наука и Образование МГТУ им. Н.Э. Баумана

Сетевое научное издание ISSN 1994-0408

Наука и Образование. МГТУ им. Н.Э. Баумана. Электрон. журн. 2014. № 12. С. 416–425.

#### DOI: **10.7463/1214.0746454**

Представлена в редакцию: 27.11.2014 Исправлена: 12.12.2014

© МГТУ им. Н.Э. Баумана

#### **УДК 621.43**

# **[Использование Ansys Fluent для исследования](http://technomag.bmstu.ru/doc/746454.html)  [газодинамических и тепловых процессов в](http://technomag.bmstu.ru/doc/746454.html)  [малоразмерном двухтактном ДВС](http://technomag.bmstu.ru/doc/746454.html)**

**Лукачёв С. В.<sup>1</sup> , Бирюк В. В.<sup>1</sup> , Горшкалёв А. А.1,\***

> $1$ Самарский государственный аэрокосмический университет имени академика С.П. Королева, Самара, Россия

Представлена методика моделирования тепловых процессов в авиамодельном двигателе внутреннего сгорания малой мощности с использованием CAD/CAE – технологий. Целью моделирования тепловых процессов является наглядное представление принципа работы авиамодельного двухтактного ДВС посредством его трехмерной модели. Моделирование протекания тепловых процессов внутри ДВС осуществляется с помощью программы ANSYS Fluent. КПД ДВС зависит от совокупности сложных процессов, а именно: подачи топливных компонентов, подготовки топливовоздушной смеси, горения топлива и процесса выпуска продуктов сгорания и т.д. Исследования, провидимые с помощью CFD-моделирования на первых этапах проектирования двигателя, помогают оптимизировать каждый из этих процессов.

**Ключевые слова**: проектирование ДВС, CAD / CAE - системы, конечно-элементная сетка, граничные условия, двигатель внутреннего сгорания, Ansys Fluent

#### **Введение**

В настоящее время при проектировании двигателей внутреннего сгорания необходимо обеспечить минимальные затраты материальных средств и времени. Эффективными инструментами, которые могут использоваться для решения задачи расчета и конструирования двигателей внутреннего сгорания являются современные системы автоматического проектирования (САПР). Описание использования САПР для решения задачи моделирования газодинамических и тепловых процессов в двигателе внутреннего сгорания приведено в учебных пособиях авторов статьи [1, 2, 3, 4] и опубликованных статьях [5, 6, 7]. Данная статья показывает продолжение проводимых авторами исследований в области изучения процессов протекающих в ДВС

Разработана и верифицирована методика моделирования тепловых процессов в поршневом авиамодельном двигателе внутреннего сгорания малой мощности с использованием современных пакетов проектирования и инженерного анализа (CAD/CAE – технологий). Решение данной проблемы является одной из важнейших инженерных задач в об-

Наука и образование. МГТУ им. Н.Э. Баумана 416

\*agorsh@bk.ru

ласти расчетов поршневых двигателей внутреннего сгорания (ДВС). Целью моделирования тепловых процессов является наглядное представление принципа работы авиамодельного двухтактного ДВС посредством его трехмерной модели. Моделирование протекания тепловых процессов внутри ДВС осуществляется с помощью программы ANSYS Fluent. КПД ДВС зависит от совокупности сложных процессов, а именно: подачи топливных компонентов, подготовки топливовоздушной смеси, горения топлива и процесса выпуска продуктов сгорания и т.д. Исследования, провидимые с помощью газодинамического моделирования на первых этапах проектирования двигателя, помогают оптимизировать каждый из этих процессов. Сложности процесса моделирования связаны с построением модели расчетной сетки, которая должна двигаться в полном соответствии с тем движением, которое совершается рабочим телом внутри цилиндра поршневого двигателя [8].

Данная методика может использоваться для получения полей распределения основных термодинамических параметров в цилиндропоршневой группе ДВС с помощью программы ANSYS Fluent, а также позволяет получить навыки работы с движущимися расчетными сетками.

### **Постановка задачи и результаты расчета трехмерной модели малоразмерного двигателя внутреннего сгорания**

На первом этапе построение трехмерной модели малоразмерного двигателя внутреннего сгорания производилось в современном пакете для проектирования SolidWorks. Затем с помощью операций вычитания объемов было выполнено построение внутреннего объема проточной части двигателя. Проточная часть двигателя была рассечена на девять объемов согласно разработанной авторами методике подготовки трехмерных моделей к наложению сеточных элементовn [9]. В результате была получена трехмерная модель представленная на рис. 1.

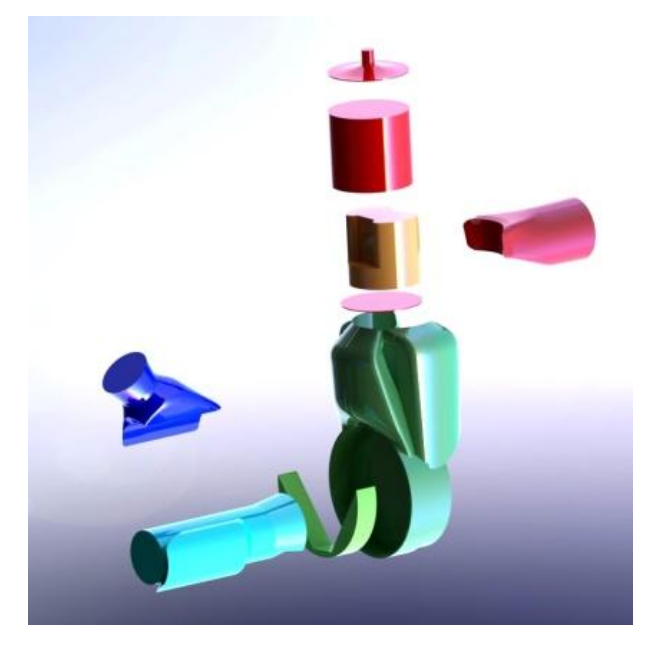

**Рис. 1.** Схема рассечения модели

Создание сеточной модели является неотъемлемой частью процесса компьютерного инженерного моделирования (CAE). Качество сетки влияет на точность, сходимость и скорость получения решения. Кроме того, время, необходимое для создания сетки, часто занимает значительную часть в общем времени выполнения компьютерного инженерного расчета. Поэтому качественные и более автоматизированные инструменты построения сетки дают лучший результат.

Построение сетки проводилось в сеткогенераторе ANSYS Meshing на базе платформы Workbench. При задании параметров сетки был выбран диапазон размеров сеточного элемента от 0,5 до 1,5 мм, градиент роста элементов сетки равный 1,05 и тип конечного элемента - тетраэдр.

Для корректной работы опции послойного перестроения сетки во время расчета был задан размер сеточного элемента 0,5 мм, тип конечного элемента - гексаэдр и метод разбиения сетки в объеме цилиндра и подпоршневой области. В результате построения была получена сеточная модель, представленная на рис. 2. Так же были назначены граничные поверхности входа в проточную часть и выхода из нее рабочего тела. Совпадающим поверхностям различных объемов автоматически присвоены названия и граничные условия проницаемости (Interface).

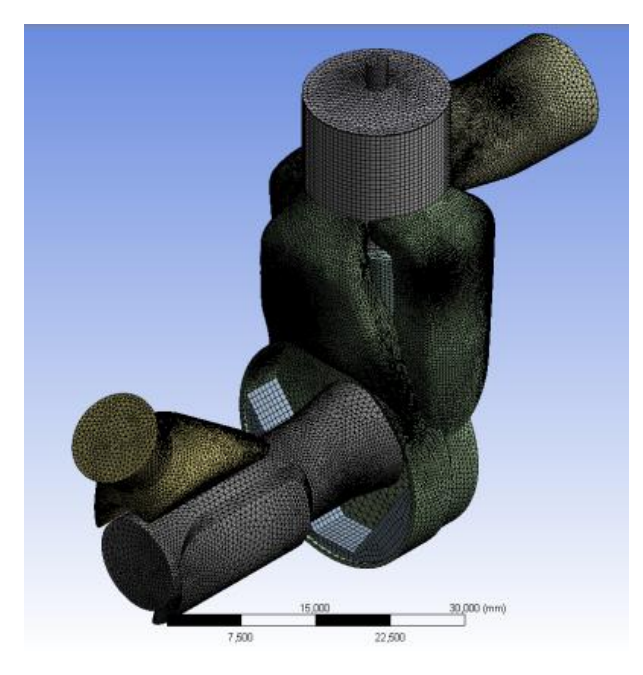

**Рис.2.**Сеточная модель проточной части двигателя

Для расчета газодинамических и тепловых процессов в проточной части ДВС была использована программа ANSYS Fluent. Для решения данной задачи был выбран нестационарный метод моделирования с учетом турбулентных течений. Для обеспечения высокой точности расчетов была выбрана соответствующая для данной задачи модель турбулентности k-ε [10]. Она является простой двухпараметрической моделью турбулентности, в которой решаются два уравнения переноса, определяющие турбулентную скорость и

время диссипации вихря. При решении данной задачи учитывался теплообмен и теплопередача включением уравнения энергии.

На следующем этапе моделирования задавались параметры смешивания химических веществ. Так как топливо, используемое в двигателе, является жидким, то были настроены параметры процесса испарения топлива. Была произведена настройка учета соударения и дробления. В меню задания граничных условий были заданы необходимые параметры на границах модели. Далее была произведена настройка зон пересечения сетки. Данная настройка необходима для получения движущейся сетки и настройки проницаемости границ между расчетными зонами [10, 11].

После выполнялась настройка параметров движения сетки и задание динамической модели движения сетки и её основных параметров. В опциях указывались параметры для схемы движения сетки.

Во встроенной опции in-Cylinder задавались параметры ДВС, такие как частота вращения коленчатого вала, начальный угол поворота коленчатого вала с которого начинается расчет, время цикла в градусах (для двухтактного двигателя 360º), угол поворота коленчатого вала за один шаг, ход поршня идлина шатуна.

Следующим этапом моделирования являлась подготовка и загрузка файла для компилирования пользовательской функции (UDF-функции) вращения коленчатого вала, текст которой представлен далее:

*#include "udf.h" DEFINE\_CG\_MOTION(crank, dt, vel, omega, time, dtime) { Domain \*domain; domain = Get\_Domain(1); omega[2]=418,8667; }*

После этого были введены параметры движения поршня и других подвижных элементов моделируемого двигателя в соответствии с нижеприведенной таблицей 1.

| Zone<br><b>Names</b>     | Type      | <b>MotionAttributes</b> |                  |   |          | Meshingoptions (m) |
|--------------------------|-----------|-------------------------|------------------|---|----------|--------------------|
|                          |           | Motion                  | Valve/PistonAxis |   |          |                    |
|                          |           | UDF/Profile             | X                | Y | Z        |                    |
| int_kv1_kar1_kv          | RigidBody | crank::libudf           |                  |   |          | 0,0005             |
| int_kv1_kar1-kv-<br>prot | RigidBody | crank::libudf           |                  |   |          | 0,0005             |
| $int_k v^2_k ar^2$       | RigidBody | crank::libudf           |                  |   |          | 0,0005             |
| int_kv_vh                | RigidBody | crank::libudf           |                  |   |          | 0,0005             |
| int_plosk_pod-porsh      | RigidBody | **piston-full**         | $\Omega$         | 1 | $\Omega$ | 0,0005             |
| interior kv              | RigidBody | crank::libudf           |                  |   |          | 0,0005             |
| inter_kv-prot            | RigidBody | crank::libudf           |                  |   |          | 0,0005             |
| inter-polost-porsh       | RigidBody | **piston-full**         | $\theta$         | 1 | $\theta$ | 0,0005             |
| polost-porsh             | RigidBody | **piston-full**         | $\theta$         | 1 | $\Omega$ |                    |
| wall-kv                  | RigidBody | crank::libudf           |                  |   |          | 0,0005             |
| wall-kv-prot             | RigidBody | crank::libudf           |                  |   |          | 0,0005             |

**Таблица 1.** Параметры движения различных зон.

#### **2. Результаты и выводы**

В результате расчета были получены поля распределения основных параметров в проточной части малоразмерного двигателя внутреннего сгорания, такие как давление, температура, скорость и состав рабочего тела. По результатам моделирования были рассчитаны значения мощности и топливной экономичности малоразмерного двигателя.

Результаты расчета были сохранены в виде анимации полей распределения соответствующих термодинамических параметров. На рисунках представлены некоторые из них. Поле распределения давлений и распределения векторов скоростей в продольном сечении представлены на рис. 3 и 4.

В качестве вывода стоит отметить, что была разработана методика моделирования тепловых процессов в поршневом авиамодельном двигателе внутреннего сгорания малой мощности с использованием современных пакетов проектирования и инженерного анализа, которая в связи со сложностью выполнения индицирования на испытательном стенде малоразмерного поршневого двигателя была верифицирована по эффективной мощности двигателя. Верификация результатов численных исследований, проведенных по данной методике, показала, что максимальная погрешность расчета мощности на различных режимах не превышает 8,5% (в среднем в пределах 6,2%), что вполне допустимо при решении такого класса задач.

Кроме того, разработанная методика расчета малоразмерного двухтактного ДВС позволяет рассчитать модель двигателя с присоединенной на выходе резонансной трубой с учетом акустических эффектов.

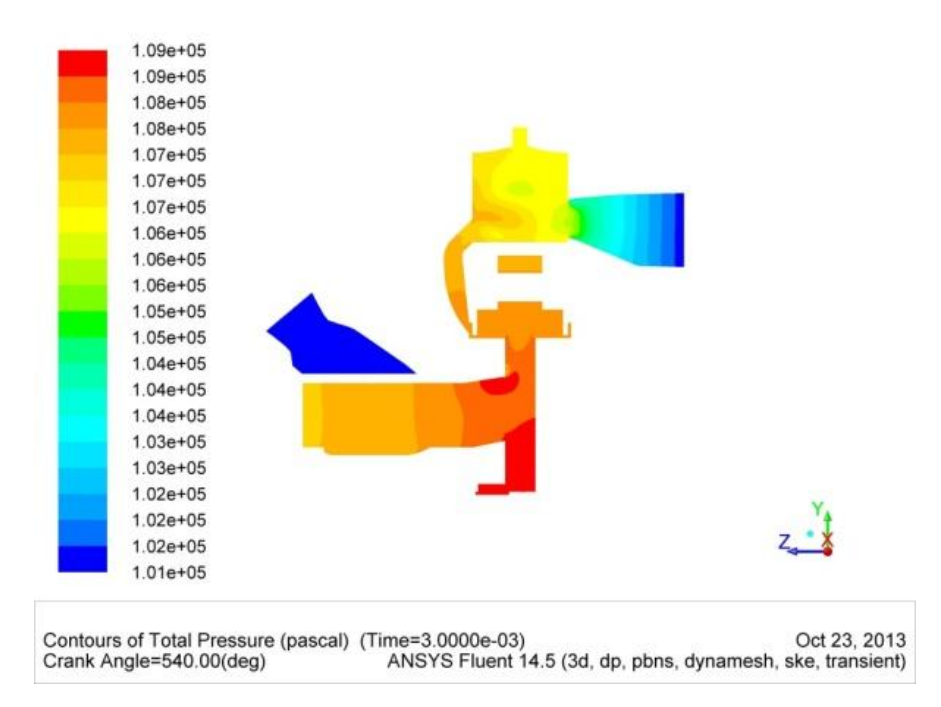

**Рис.3**.Поле распределения давлений в продольном сечении

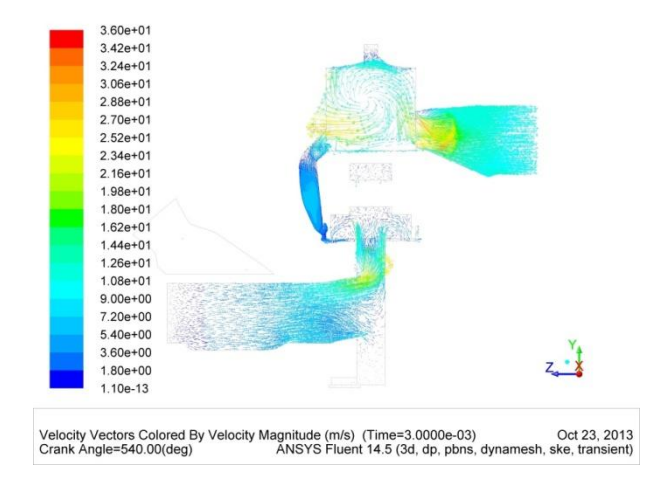

**Рис.4.**Поле распределения векторов скоростей в продольном сечении

## **Список литературы**

- 1. Бирюк В.В., Горшкалёв А.А., Угланов Д.А. Расчет тепловых процессов в камере сгорания ДВС с помощью программы «FLUENT». Самара: Самар. гос. аэрокосм. ун-т, 2011. 70 с.
- 2. Бирюк В.В., Горшкалёв А.А., Сморкалов Д.В., Угланов Д.А. Моделирование тепловых и газодинамических процессов в двухтактном поршневом двигателе с помощью программы «FLUENT». Самара: Самар. гос. аэрокосм. ун-т, 2011. 73 с.
- 3. Бирюк В.В., Горшкалев А.А., Каюков С.С., Угланов Д.А. Моделирование тепловых процессов в камере сгорания поршневого двигателя с непосредственным впрыском. Самара: Самар. гос. аэрокосм. ун-т, 2012. 85 с.
- 4. Анисимов М.Ю., Бирюк В.В., Горшкалёв А.А., Каюков С.С., Угланов Д.А. Создание конечно-элементной сетки цилиндропоршневой группы ДВС. Самара: Самар. гос. аэрокосм. ун-т, 2013. 45 с.
- 5. Бирюк В.В., Горшкалев А.А., Каюков С.С., Угланов Д.А., Вакарчук А.А., Бурданов А.М. Основные результаты использования CAE/CAD-систем в процессе проектирования и расчёта рабочих процессов ДВС // Вестник Самарского государственного аэрокосмического университета им. академика С.П. Королёва (национального исследовательского университета). 2012. № 3-3 (34). С. 126-130.
- 6. Кныш Ю.А., Цыбизов Ю.И., Дмитриев Д.Н., Горшкалев А.А. Формирование в каналах блочного катализатора микровихревых потоков газа с интенсивной закруткой // Вестник Самарского государственного аэрокосмического университета им. академика С.П. Королёва (национального исследовательского университета). 2012. № 3-3 (34). С. 121- 125.
- 7. Бирюк В.В., Горшкалев А.А., Каюков С.С., Угланов Д.А., Лысенко Ю.Д., Звягинцев В.А. Непосредственный впрыск топлива многоигольной форсункой в камеру сгорания ДВС с использованием CAE/CAD-систем // Вестник Самарского государственного аэ-

рокосмического университета им. академика С.П. Королёва (национального исследовательского университета). 2013. № 3-1 (41). С. 25-29.

- 8. Карпенко А.П., Мухлисуллина Д.Т., Овчинников В.А. Разработка математической модели двигателя внутреннего сгорания с использованием программного комплекса PRADIS // Наука и образование. МГТУ им. Н.Э. Баумана. Электрон. журн. 2009. № 1. Режим доступа: <http://technomag.bmstu.ru/doc/120505.html> (дата обращения 01.11.2014).
- 9. Сакулин Р.Ю., Ахтямов И.И., Шаяхметов В.А., Яковлев П.Б. Расчетное исследование возможности реализации сверхвысокой степени сжатия в поршневом двигателе внутреннего сгорания // Наука и образование. МГТУ им. Н.Э. Баумана. Электрон. журн. 2013. № 9. С. 117-126. DOI: [10.7463/0913.0622287](http://dx.doi.org/10.7463/0913.0622287)
- 10. Клюквин А.Д. Анализ влияния зависимости теплофизических свойств воздуха от температуры на точность расчета параметров турбулентных течений при различных видах осреднения уравнений Навье-Стокса // Наука и образование. МГТУ им. Н.Э. Бау-мана. Электрон. журн. 2014. № 8. С. 256-267. DOI: [10.7463/0814.0725648](http://dx.doi.org/10.7463/0814.0725648)
- 11. Самойленко А.Ю. Альтернативный эталонный цикл двигателя внутреннего сгорания // Наука и образование. МГТУ им. Н.Э. Баумана. Электрон. журн. 2012. № 8. С. 479- 490. DOI: [10.7463/0812.0475919](http://dx.doi.org/10.7463/0812.0475919)
- 12. Марков В.А., Шатров В.И. Выбор формы внешней скоростной характеристики транспортного дизеля // Наука и образование. МГТУ им. Н.Э. Баумана. Электрон. журн. 2012. № 2. Режим доступа:<http://technomag.bmstu.ru/doc/331076.html> (дата обращения 01.11.2014).

# **[Thermal Processes in Small-Sized Two-Stroke](http://technomag.bmstu.ru/en/doc/746454.html)  [Engine](http://technomag.bmstu.ru/en/doc/746454.html) S.V. Lukachev<sup>1</sup> , V.V. Biryuk<sup>1</sup> ,**

**A.A. Gorshkalev1,\***

<sup>1</sup>Samara State Aerospace University n.a. S.P. Korolev, Samara, Russia

**Keywords:** combustion engine engineering, CAD/CAE – systems, grid of finite-elements, boundary conditions, internal combustion engine, ANSYS Fluent

The article presents a developed and verified technique for modelling the thermal processes in the piston aero-modelling internal combustion engine (ICE) of low power using modern software packages of computer-aided design and engineering analysis (CAD/CAE technologies). The solution of this problem is one of the challenges in ICE design.

At the first stage a three-dimensional model of the small-sized ICE was created in the modern SolidWorks package for designing. Then an internal volume of the engine flow path was designed by means subtraction operations of volumes. The flow path of the engine was cut into nine volumes according to authors' developed technique to prepare three-dimensional models for imposing the grid elements.

Design of grid based on the Workbench platform was created in the ANSYS Meshing grid generator. When specifying the grid parameters the choice was as follows: a range of grid element sizes within 0.5 – 1.5 mm, a growth gradient of grid elements equal to 1.05, and a type of the final element is tetrahedron. For correctly working option of layer-by-layer update of grid, the grid element of 0.5 mm in size and the type of the final element being a hexahedron were specified for calculating the cylinder and sub-piston area in volume. Boundary surfaces of inlet to the flow path and working flow-out of it were defined as well. Names and boundary conditions of permeability (Interface) are automatically appropriated to coinciding surfaces of various volumes.

To ensure desirable accuracy of calculations the model of turbulence  $k - \varepsilon$  was chosen, which is relevant to this task. In menu of entering the boundary conditions, desirable parameters at the model borders were specified. Further, grid intersection zones were adjusted. This adjustment is necessary to have a moving grid and adjust a permeability of borders between the predicted zones. Adjusting the moving grid parameters and specifying a dynamic model of the moving grid and its key parameters were performed too. Options gave parameters for a scheme of the moving grid. Rotation of the engine shaft was set by the user function (UDF function).

*Science and Education of the Bauman MSTU*, 2014, no. 12, pp. 416–425.

### DOI: **[10.7463/1214.0746454](http://dx.doi.org/10.7463/1214.0746454)**

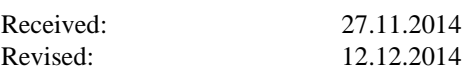

© Bauman Moscow State Technical Unversity

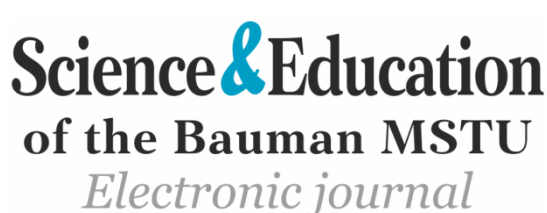

ISSN 1994-0408

**[Using Ansys Fluent to Study Gas-Dynamic and](http://technomag.bmstu.ru/en/doc/746454.html)** 

 $^{\ast}$ agorsh@bk.ru

Distribution fields of key parameters in the flow path of the small-sized ICE, such as pressure, temperature, speed, and structure of composition of working medium were resulted from calculations. As a result of modelling, values of power and fuel efficiency of the small-sized engine were calculated.

Calculation results were stored as an animation of distribution fields of appropriate thermodynamic parameters and in the table format as a dependence of average parameters of pressure and temperature on the angle of rotation of the engine shaft.

Due to complexity of indexing performance at the test bench of the small-sized piston engine, a decision was made to carry out a verification of calculation results for engine capacity. Verification of the numerical research results conducted according to given technique has shown that a maximum error of calculated power under various operating conditions is 8.5% at most (averagely, 6.2%), that is quite acceptable when solving the problems of this class.

#### **References**

- 1. Biryuk V.V., Gorshkalev A.A., Uglanov D.A. *Raschet teplovykh protsessov v kamere sgoraniya DVS s pomoshch'yu programmy "FLUENT"* [Calculation of the thermal processes in the combustion chamber of internal combustion engine using the "FLUENT" program]. Samara, Samara State Aerospace University Publ., 2011. 70 p. (in Russian).
- 2. Biryuk V.V., Gorshkalev A.A., Smorkalov D.V., Uglanov D.A. *Modelirovanie teplovykh i gazodinamicheskikh protsessov v dvukhtaktnom porshnevom dvigatele s pomoshch'yu programmy "FLUENT"* [Modeling of thermal and gas-dynamic processes in two-stroke piston engine using "FLUENT" program]. Samara, Samara State Aerospace University Publ., 2011. 73 p. (in Russian).
- 3. Biryuk V.V., Gorshkalev A.A., Kayukov S.S., Uglanov D.A. *Modelirovanie teplovykh protsessov v kamere sgoraniya porshnevogo dvigatelya s neposredstvennym vpryskom* [Modeling of thermal processes in the combustion chamber of a piston engine with direct injection]. Samara, Samara State Aerospace University Publ., 2012. 85 p. (in Russian).
- 4. Anisimov M.Yu., Biryuk V.V., Gorshkalev A.A., Kayukov S.S., Uglanov D.A. *Sozdanie konechno-elementnoy setki tsilindroporshnevoy gruppy DVS* [Creating finite element mesh of the cylinder-piston groups of the internal combustion engine]. Samara, Samara State Aerospace University Publ., 2013. 45 p. (in Russian).
- 5. Biryuk V.V., Gorshkalev A.A., Kayukov S.S., Uglanov D.A., Vakarchuk A.A., Burdanov A.M. Main results of use CAE/CAD-systems in the process of design and calculation of the working processes in internal combustion engine. *Vestnik Samarskogo gosudarstvennogo aerokosmicheskogo universiteta im. akademika S.P. Koroleva (natsional'nogo issledovatel'skogo universiteta) = Vestnik SSAU*, 2012, no. 3-3 (34), pp. 126-130. (in Russian).
- 6. Knysh Yu.A., Tsybizov Yu.I., Dmitriev D.N., Gorshkalev A.A. Formation in the channels of the block catalyst the micro vortex gas flows with intense twist. *Vestnik Samarskogo*

*gosudarstvennogo aerokosmicheskogo universiteta im. akademika S.P. Koroleva (natsional'nogo issledovatel'skogo universiteta) = Vestnik SSAU*, 2012, no. 3-3 (34), pp. 121- 125. (in Russian).

- 7. Biryuk V.V., Gorshkalev A.A., Kayukov S.S., Uglanov D.A., Lysenko Yu.D., Zvyagintsev V.A. Modeling direct fuel injection by a multipin nozzle into the ice combustion chamber using CAE/CAD-systems. *Vestnik Samarskogo gosudarstvennogo aerokosmicheskogo universiteta im. akademika S.P. Koroleva (natsional'nogo issledovatel'skogo universiteta) = Vestnik SSAU*, 2013, no. 3-1 (41), pp. 25-29. (in Russian).
- 8. Karpenko A.P., Mukhlisullina D.T., Ovchinnikov V.A. Development of internal combustion engine mathematical model by using software PRADIS. *Nauka i obrazovanie MGTU im. N.E. Baumana = Science and Education of the Bauman MSTU,* 2009, no. 1. Available at: <http://technomag.bmstu.ru/doc/120505.html> , accessed 01.11.2014. (in Russian).
- 9. Sakulin R.Yu., Akhtyamov I.I., Shayakhmetov V.A., Yakovlev P.B. Calculation of feasibility of super high compression in the piston internal combustion engine. *Nauka i obrazovanie MGTU im. N.E. Baumana* = *Science and Education of the Bauman MSTU,* 2013, no. 9, pp. 117-126. DOI: [10.7463/0913.0622287](http://dx.doi.org/10.7463/0913.0622287) (in Russian).
- 10. Klyukvin A.D. Analysis of Influence of the Thermal Dependence of Air Thermophysical Properties on the Accuracy of Simulation of Heat Transfer in a Turbulent Flow in Case of Applying Different Methods of Averaging Navier-Stokes Equations. *Nauka i obrazovanie MGTU im. N.E. Baumana* = *Science and Education of the Bauman MSTU,* 2014, no. 8, pp. 256-267. DOI: [10.7463/0814.0725648](http://dx.doi.org/10.7463/0814.0725648) (in Russian).
- 11. Samoylenko A.Yu. Alternative ideal cycle of internal-combustion engine. *Nauka i obrazovanie MGTU im. N.E. Baumana* = *Science and Education of the Bauman MSTU,* 2012, no. 8, pp. 479-490. DOI: [10.7463/0812.0475919](http://dx.doi.org/10.7463/0812.0475919) (in Russian).
- 12. Markov V.A., Shatrov V.I. Choice of vehicle diesel engine full-load curve. *Nauka i obrazovanie MGTU im. N.E. Baumana* = *Science and Education of the Bauman MSTU,* 2012, no. 2. Available at: <http://technomag.bmstu.ru/doc/331076.html> , accessed 01.11.2014. (in Russian).